## **Billede 1: Dashboard personale**

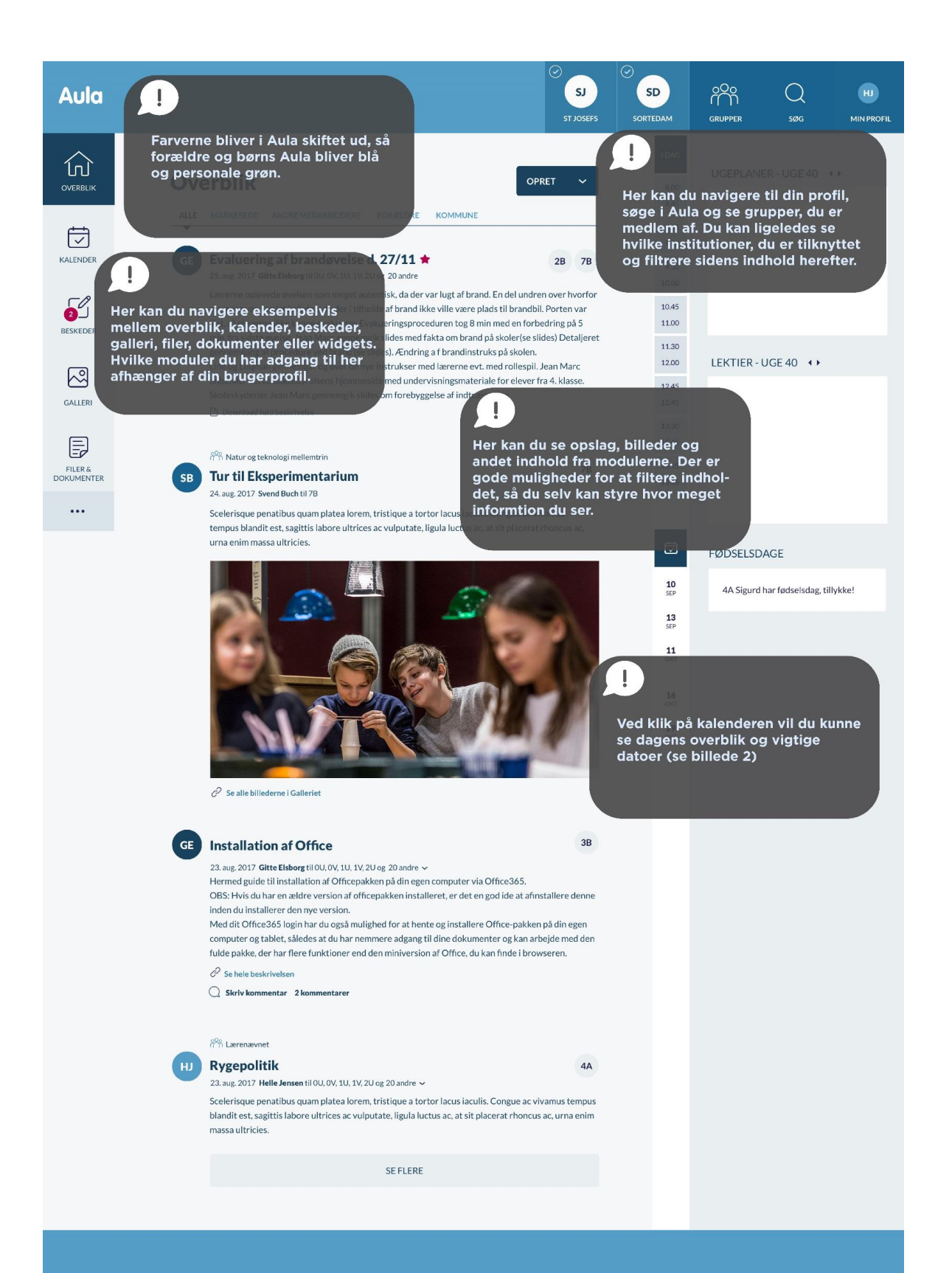